# **Chapter 5 Functions**

## **Learning Objectives**

- Use of functions in C++
- $\bullet$ Simple functions
- $\bullet$ Passing arguments to functions
- Create function overloads
- Recursion
- Write and use inline functions
- Default Arguments
- $\bullet$ Variables and Storage Class

## **FUNCTIONS**

- $\bullet$  A function groups a number of program statements into a unit and gives it a name
- $\bullet$  This unit can be invoked from other parts of the program

### Use of Function

- $\bullet$  To aid in the conceptual organization of a program
- To reduce program size

## **FUNCTIONS Calling program** func1( ); id <sup>f</sup> <sup>1</sup> ( ) **function** void func func1( ); { **Calls to** } **function** func1( ); **Same code is used for all calls to function**

## **Simple Functions**

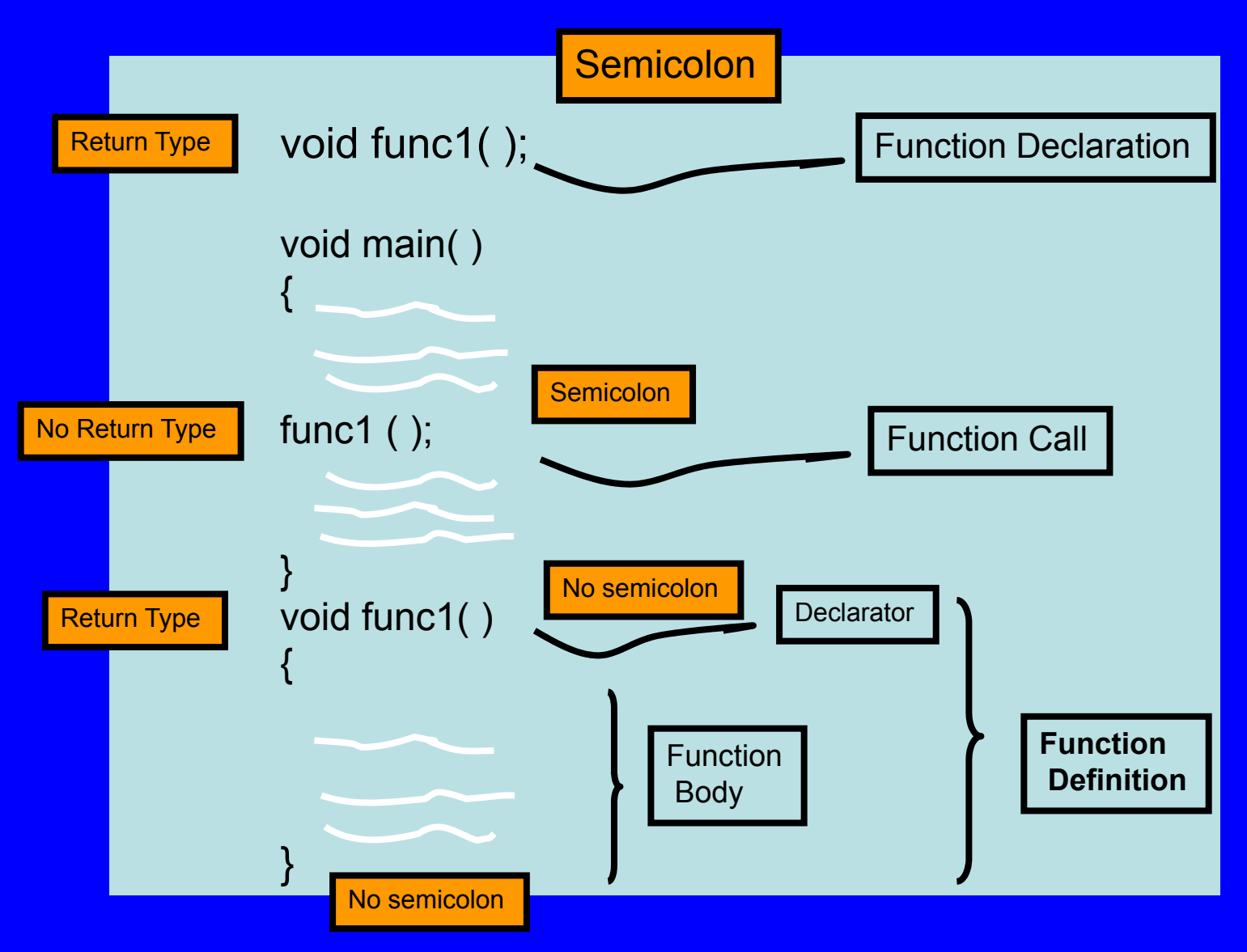

## **Function Definition**

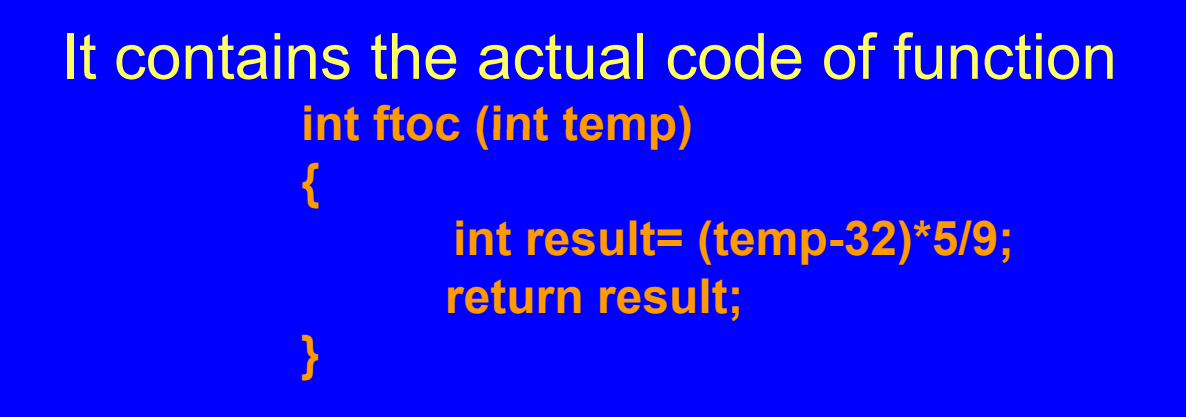

#### *Function Definition Format*

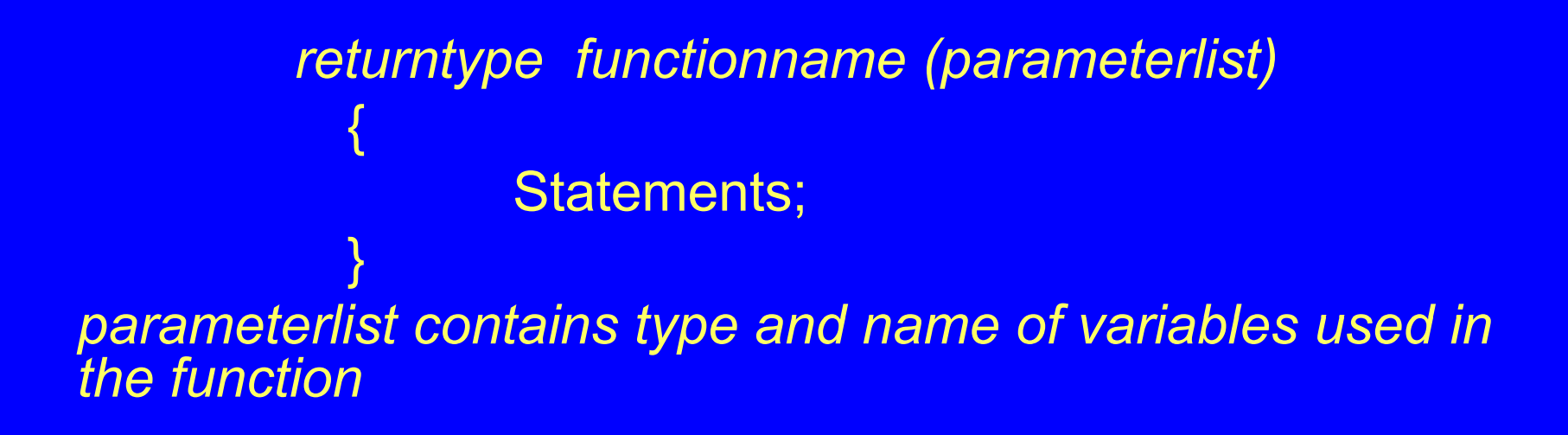

## **FUNCTION EXAMPLE**

**// table.cpp // demonstrates simple function #include <iostream.h>**

**void starline(); //function declaration int main() {** *starline(); <i>l***/call to function cout << "D t t R " << dl t a ta type Range << endl; starline(); //call to function cout << "char -128 to 127" << endl<< "short -32 768 to 32 767 32,768 32,767 " << endl << "int System dependent" << endl << "long -2, 147, 483, 648 to 2,147, 483, 647" << endl; starline(); //call to function return 0; } Cont…..**

## **FUNCTION EXAMPLE**

```
//..................................................//starline()
//function definition  
   void starline() //function declarator
   { 
         for(int j=0; j<45; j++) //function body  j=0;    
         cout << '*'; 
         cout << endl;
   }
```
## **Simple Functions Contd..**

- $\bullet$  Comparison with Library Functions
	- The declaration is in the header file specified at the beginning of the program
	- The definition (compiled into executable code) is in a library file that is linked automatically
- Eliminating the Declaration
	- Place the definition (the function itself) in the beginning of program before the first call to the function

## **Eliminating the Declaration Example**

**// table2.cpp // demonstrates function definition preceding function calls #include <iostream.h>**

**//no function declaration**

```
//...............................
// () //f f // starline() //function de
finitionvoid starline()
{
for(int j=0; j<45; j++)
cout << '*';
cout << endl;
}
//............................................
i t i () // i () f ll f ti in

ollows 
function
int main()
{
starline(); let us a linearly constructed as a linearly detailed by the starting of the starting of the starting of the starting of the starting of the starting of the starting of the starting of the starting of the start
cout << "Date type Range" << endl;
st li () // ll t f ti tarline(); //call
to functioncout << "char -128 to 127" << endl<< "short -32, 768 to 32, 767" << endl
       << "int System dependent" << endl
        << "long      -2, 147, 483, 648 to 2, 147, 483, 647" << endl;
starline(); let us a linearly contained by the linearly starting of the starting of the starting of the starting of the starting of the starting of the starting of the starting of the starting of the starting of the start
return 0;
}
```
## **Passing Arg ments to F nction uments unction**

- Constants
- Expressions
- Variables
	- By value
	- By reference

### **Passing Arguments to Functions Contd..**

- $\bullet$  The parameter of function are initialized to the value of argument passed to it
- $\bullet$  Function create copies of the arguments passed to it, is called passing by value
- $\bullet$  Passing other types of arguments Pointers and arrays
	- Structures
	- $\mathcal{L}_{\mathcal{A}}$  , and the set of  $\mathcal{L}_{\mathcal{A}}$ **Objects**

## **Passing Constant Example**

```
// demonstrates function arguments
#include <iostream.h>
void repchar (char, int); 
     //function declarationint main( )
{
repchar('-', 43); licall to
     functioncout << "Date type Range" << endl;
repchar('=', 23); The all to all to all to all to all to all to all to all to all to all to all to all to all to
     functioncout << "char -128 to 127" << endl<< "short -32, 768 to 32, 767" << endl
      << "int system dependent" << endl
      <<
"double -2 147 483 648 to 2 147 483 2, 147, 483,  
2, 147, 483, 
     647" << endl;
repchar('-', 43); The all to all to all to all to all to all to all to all to all to all to all to all to all to all to all to all to all to all to all to all to all to all to all to all to all to all to all to all to all
     functionreturn 0;
}
```
**// tablearg.cpp**

```
//.................................// repchar()
// function definitionvoid repchar (char ch, int n)
( ){
for (int j=0; j<n; j++) 
cout << ch;
cout << endl;
}
```
## **Passing Variable Example**

**// vararg.cpp // demonstrates variable arguments #include <iostream>using namespace std; void repchar (char ch int n) ch, void repchar(char, int); int main() { char chin; int nin; cout << "Enter a character: "; cin >> chin; cout << "Enter number of times to repeat it: "; cin >>nin; repchar(chin, nin); return 0; }**

**//................................... // repchar() // function definition{ for(int j=0; j<n; j++) cout << ch; cout << endl; }**

## **Variable Passed by Value**

#### **Repchar (chin,nin);**

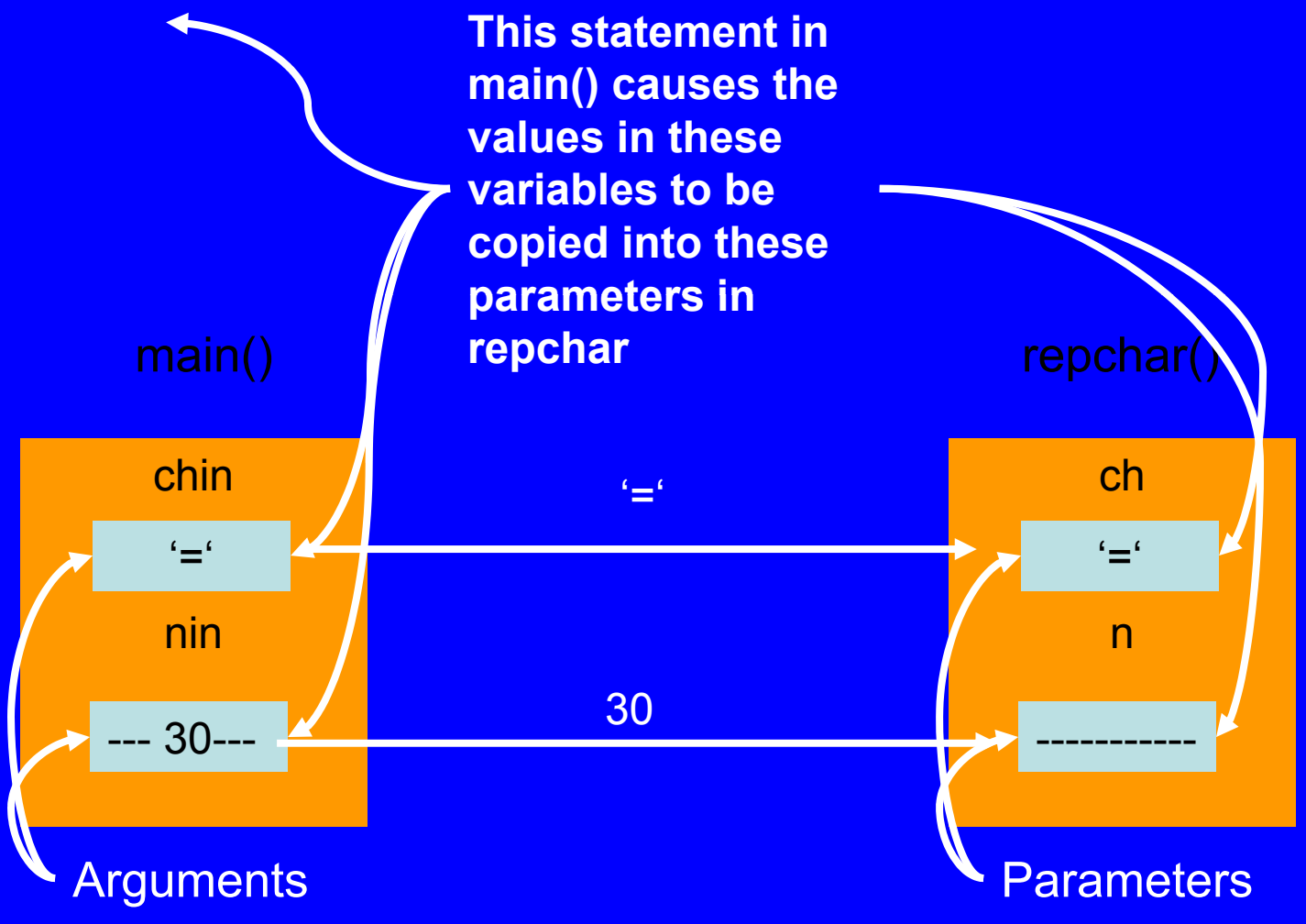

#### **Example: Passing Variables**

**#i l d i t h #include <iostream.h>**

```
int ftoc (int); //function declaration
int main() 
{
   int ftemp;
   cout << "Enter temperature in degree Fahrenhite: ";        
         cin >> ftemp;
         int ctemp = ftoc(ftemp);
         cout << "The temperature " <<ftemp<< " Degree Fahrenhite equals 
   " <<ctemp<< " Degree Centigrade "<<endl;
return 0;
}
               //..................................................//function definitionint ftoc (int temp)
   {
         return (temp-32)*5/9;
   }
```
#### **Example: Passing constant, Variable & Expression**

```
#include <iostream.h>
```

```
int square(int);
int main()
{
   int x = 5, y= 7;
   cout << square(9) <<endl    
         << square (x) << endl
         <<square (x+y) << endl
         << square (x+y+7) <<endl;
return 0;
}
int square(int a)
```

```
{
     ret * urn a 
*=a;
}
```
## **Returning Values from Function**

- Return value consist of an answer to the problem the function has solved
- $\bullet$  When a function returns a value, the data type of this value must be specified
- $\bullet$  The function declaration does this by placing the data type e.g.

float lbstokg(float);

before the function name in the declaration and the definition

## **Returning Values from Function**

**// convert.cpp // demonstrates return values, converts pounds to kg #include <iostream.h>**

**float lbstokg(float); //declaration**

**}**

```
int main()
{
float lbs, kgs;
cout << "\nEnter your weight in pounds; ";
cin >> lbs;
kgs = lbstokg(lbs);
cout << "Your weight in kilograms is Your  in  " << kgs << endl;
return 0;
```
## **Returning Values from Function**

```
//...................................
// lbstokg()
// converts pounds to kilograms     
float lbstokg(float pounds)
{
fl t kil 0 453592 * d floa
 kilograms = 
0.453592
* poun
ds;
return kilograms;
}
```
## **The Return Statement**

- $\bullet$  The function lbstokg() is passed an argument representing a weight in pounds, which it stores in the parameter pounds.
- The result is stored in the variable kilogram
- The value then returned to the calling program using <sup>a</sup> return statement return kilogram;

## **Return Statement**

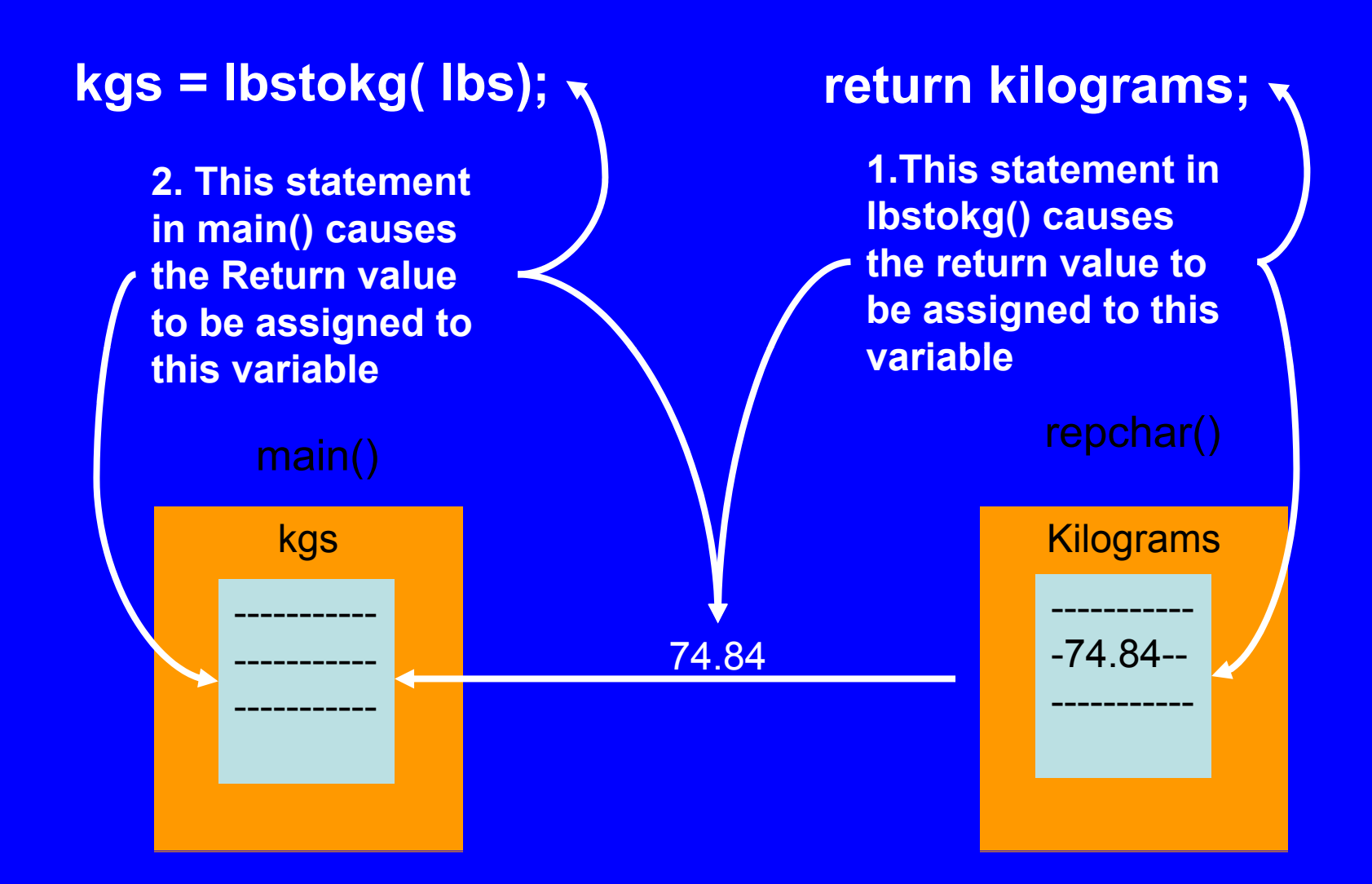

## **Reference Arguments**

- A reference provides an alias a different name for a variable
- Passing arguments by value is useful when the function does not to modify the original variable in the calling program.
- It offers insurance that the function cannot harm the original variable
- Passing arguments by reference uses a different mechanism. Instead of a value being passed to the function, a reference to the original variable, in the calling program is passed

## **Reference Arguments**

- $\bullet$  An important advantage of passing by reference is that the function can access the actual variable in the calling program.
- $\bullet$ • Among other benefits, this provides a mechanism for passing more than one value from the function back to the calling program

## **Referencing: Creating Aliases**

#include <iostream.h>

int main()  $\{$ int  $x = 3$ ; int  $8y = x$ ; cout<<"x= "<<x<<endl<<"y= "<<y<<endl; y= 7; cout<<"x= "<<x<<endl<<"y= "<<y<<endl;  $x = 33$ ; cout<<"x= "<<x<<endl<<"y= "<<<<endl; return 0; }

## **Referencing : Example**

**// comparing pass by value and pass by reference #include <iostream>using namespace std;**

```
int squareByValue(int);
void squareByReference(int&);
```
**int main() {**

**int x = 2, z = 4; cout << "x = "<<x<< " before squareByValue\n" <<"Value returned by squareByValue: " << squareByValue(x)<<endl <<"x= "<<x<< " after squareByValue\n"<<endl;**

**squreByReference"<< endl; squareByReference(z); cout << "z = " << z << " after squareByReference " << endl;**

#### **int squareByValue(int a) { return a =a; } void squareByReference (int & ) y){ y \*=y; }**

 $x = 2$  before squareByValue Value returned by squareByValue: <sup>4</sup> **cout <<"z = "<<z<< " before**  x= 2 after squareByValue

> z = 4 before squreByReference z = 16 after squareByReference

#### **return 0;**

**}**

```
// ref.cpp
// demonstrates passing by reference
#include <iostream>usi d ng namespace st
d;
int main()
{
void intfrac(float float& float&);  intfrac(float, float&, //declaration 
float number, intpart, fracpart; //float variables
do {
cout <<  
        "
\nEnter a real number: nEnter

                                               "; //number from user   
cin >> number;
intfrac(number, intpart, fracpart); //find int and frac
cout << "Inte
gp p er 
part is " << int
part 
                                                /
/
print them
     << " fraction part is " << fracpart << endl;
} while ( number != 0.0 ); //exit loop on 0.0
return 0;
}
```

```
//.....................................................
// intfrac()
// finds  integer and fractional parts of real number
void intfrac(float n, float& intp, float& fracp)
{
   long temp = static_cast<long> (n); // convert to long,
   intp = static_cast<float> (temp); //back to float
   fracp
=
n
- intp; //subtract integer part   
}
```
- **The program will separate this number into an integer and a fractional part i.e the user number is 12.456 the program should report that the integer part is 12.0 and the fractional part is 0 456 .**
- **Library function fmod() performs the similar tasks for type double double.**

#### **Intfrac(number,intpart,fracpart);**

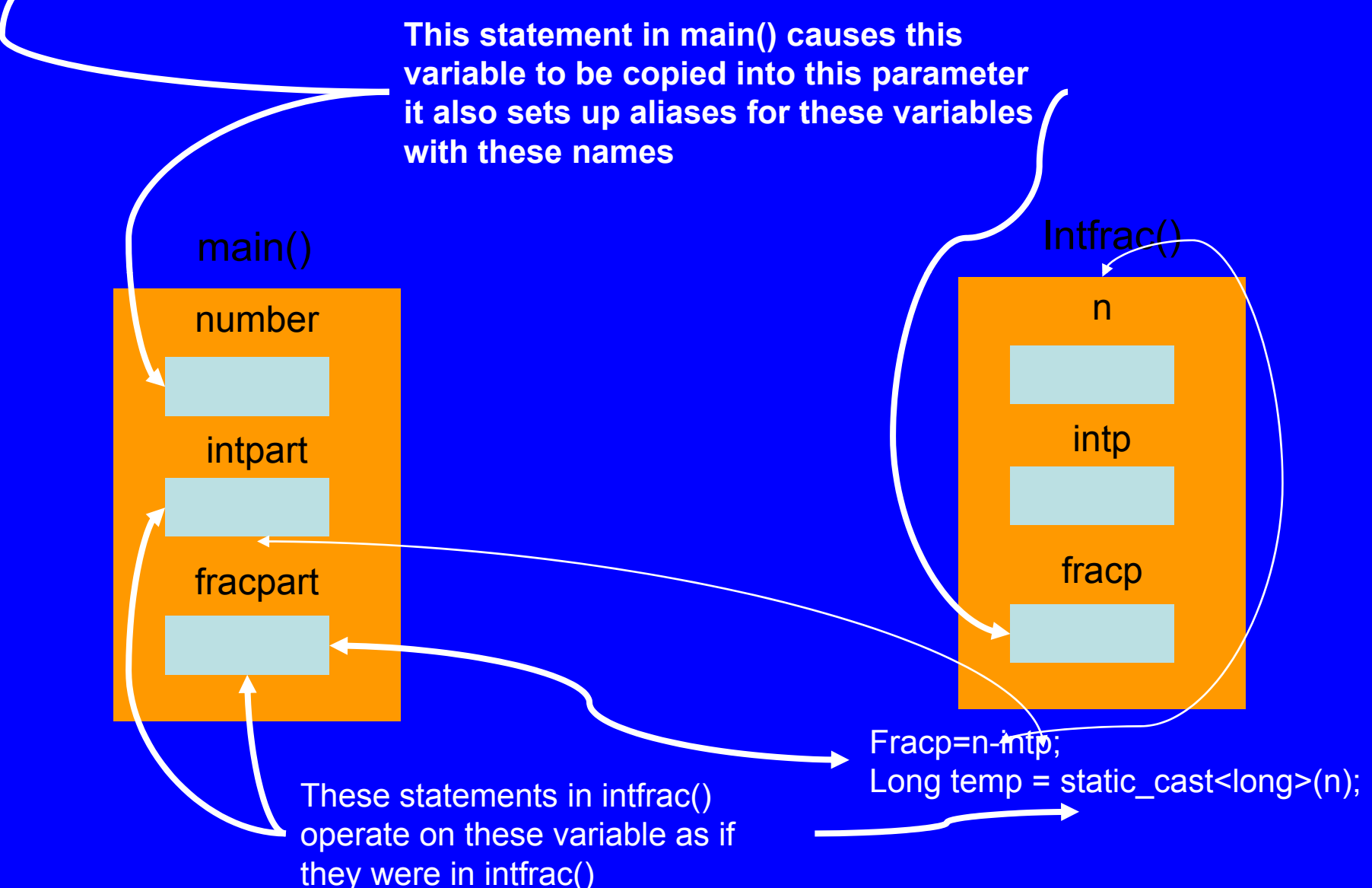

### **A More Complex Pass by Reference**

**// reforder.cpp // orders two arguments passed by reference #include <iostream>using namespace std; int main() { void order(int&, int&); //prototype int n1=99, n2=11; //this pair not ordered int n3=22, ; n4=88 order(n1, n2); //order each pair of numbers order(n3, n4); cout << "n1=" << n1 << endl; // cout << "n2=" << n2 << endl; cout << "n3=" << n3 << endl; cout << "n4=" << n4 << endl; return 0; }**

**//this pair ordered**

**print out all numbers**

### **A More Complex Pass by Reference**

```
//.........................................void order(int& numb1, int& numb2) //if 1st larger than 2nd,
{
if (numb1>numb2)
{
i t t b1 in

temp = numb1; // th swap them
numb1 = numb2;
numb2 = temp;
}
```
**}**

## **Function Overloading**

- $\bullet$  **A C++ pro gramme r ma y use the same name for more than one function.**
- **This would typically be done for different but related functions that perform similar tasks.**
- $\bigcirc$  *Function overloading* **defines <sup>a</sup> new meaning for <sup>a</sup> function name that is already in use.**

## **Function Overloading Contd Contd..**

• These two functions are different, even though they have the same name

```
int sqrt (int x)
 {
  ….}
 double sqrt (double x)
 {
  ….}
```
## **Function Overloading Contd Contd..**

- $\bullet$ In C++, when the compiler sees a function call, it selects one from its list of known functions b y examinin g both the called function name and the arguments provided in the call.
- When an overloaded function is called the compiler selects the proper function by examining the *number*, *types* and *order* of the arguments in the call.

## **Function Overloading Contd Contd..**

#### $\bullet$ Function Signature

- **The combination of a function's name and its parameter list is called its** *signature* **. Every function must have <sup>a</sup> unique signature**
- **Overloaded functions (functions with same name) can have different return types but must have different parameter list.**

## **Examples : Function Overloading Overloading**

// some function protot ypes void fun (void); int fun (int); // valid overloading double fun (int, int) // valid overloading double fun (int); int fun (void);  $\frac{1}{2}$  // illegal redefinition

// illegal redefinition

## **Function Overloading Example**

**// overload.cpp // demonstrates function overloading #include <iostream> using namespace std;**

**void repchar(); //declarations void repchar(char); void repchar(char, int);**

```
int main()
{
repchar();
repchar( '=' );
repchar( '+', 30);
return 0;
}
```
## **Function Overloading Example**

```
//...................................// repchar() // displays 45 astericks void repchar()
for(int j=0;  j<45;  j++)        //always loops 45 times<br>cout << *' ;                     //always prints astericks<br>cout << endl:
}//..................................
// repchar()  // displays 45 copies of specified character void repchar (char ch)
{for (int j=0; j<45; j++) // always loops 45 times
     cout << ch:
                    h; // i t ifi d h t // prin
ts specifi
e
d c
harac
ter
     cout << endl;
}//...................................// re
p () char
// displays specified number of copies of specified character void repchar(char ch, int n)
{
     for(int j   0; = j n; < j ) ++ // loops n times  

cout << ch;<br>
Cout << endl;<br>
Cout << endl;
}
```
## **RECURSION**

- $\bullet$  Existence of functions makes possible a programming technique called recursion
- $\bullet$ • Recursion involves a function calling itself
- $\bullet$  Recursion is much easier to understand with an example than with lengthy explanations

## **RECURSION EXAMPLE**

```
//factor2.cpp
//calculate factorials using recursion
#include<iostream>using namespace std;
unsigned long factfunc(unsigned long); //declaration
i t i () in
t main()
{
  int n;
unsigned long fact; //factorial
cout<<"Enter an integer : ";
cin>>n;
fact=factfunc(n);
cout<<"Factorial of " <<n <<" is " <<fact <<endl;
ret 0 urn 
0;
```
## **RECURSION EXAMPLE**

```
//..........................
//factfunc()
//calls itself to calculate factorial
unsigned long factfunc(unsigned long n)
{
if (n>1)
return n   factfunc(n *factfunc(n
                              -1); //self call //self 
elsereturn 1;
}
```
## **Inline Functions**

- $\bullet$ To save execution time in short functions
- $\bullet$  At a function call in the source file the actual code is inserted, instead of jump to the function
- $\bullet$ • Inline library functions are usually defined (not just declared) in header files

## **INLINE FUNCTION EXAMPLE**

```
//inline.cpp
//demonstrate inline function#include<iostream>using namespace std;   
//lbstokg()
//converts pound to kilograms
inline float lbstokg(float pounds)
{
return 0.453592*pounds;
}
//.........................
int main()
{
float lbs;
cout<<"\nEnter your weight in pounds: ";
cin>>lbs;
cout<<"Your weight in kilogram is " <<lbstokg(lbs)<<endl;
return 0;
}
```
## **Default Argument**

- $\bullet$  A function can be called without specifying all its ar gument
- $\bullet$  Default argument is useful if you don't want to go to the trouble of writing arguments *i.e.* almost always have the same value
- $\bullet$  Using default arguments means that the existing function calls can continue to use the old number of arguments while new functions calls can use more

## **Default Argument Example**

**//missarg.cpp //demonstrate missing and default argument #include<iostream>using namespace std; void repchar(char='\*',int=45); for (int j =0;j <n;j++) ( ) 0;j <sup>n</sup> ; j ) int main() { re pchar(); } <sup>p</sup> () repchar('='); repchar('+',30); return 0;**

**}**

**//............................. //repcahr() // f//display line o f characters void repchar(char ch, int n) { cout <<ch; cout <<endl;**

## **Variables and Storage Classes**

 $\bullet$ Storage Class of a variable

 $\mathcal{L}_{\mathcal{A}}$  , and the set of  $\mathcal{L}_{\mathcal{A}}$  It determines which part of the program can access it and how long it stays in existence

• Three storage classes – Automatic or Local Variables – External or Global Variables – Static Local Variables

#### **Automatic Variables or Local Variables**

- Variables defined within a function body
- $\bullet$ Sometime auto keyword is used
- Lifetime
	- Variable is not created until the function in which it is defined is called
	- When called function returns and control passed to the calling program, the variables are destroyed and their value is lost
- Visibility or Scope
	- $-$  Location within a program from which it can be accessed (With in a function )
- Initialization
	- When variable is created it is not initialized by compile r

## **External or Global Variables**

- Variables defined outside a function bod y
- Lifetime
	- Exists for the life of the program
- $\bullet$  Visibility or Scope
	- Visible to all the functions that follow the definition in a program
- Initialization
	- When variable is created it is automatically initialized to 0

## **Example : Global Variables**

```
// extern.cpp
// demonstrates global variables
#include<iostream>#include<conio.h>
using namespace std;
char ch = 'a'; //global variable

   void getachar();
void putachar();
int main()
  t main()                    cout<<ch;
{
  while(ch != '\r')
  {
       getachar();
       putachar();
  }
  cout<<endl;
  return 0;
}
```
**//..............void getachar() <sup>g</sup> (){ ch=getch(); } //.............. void putachar() { }**

## **Static Local Variables**

#### • Lifetime

– Created on first call of the function and exists for the life of the program

- $\bullet$  Visibility or Scope
	- Visible within the function
- Initialization

 $\mathcal{L}_{\mathcal{A}}$  , and the set of the set of the set of the set of the set of the set of the set of the set of the set of the set of the set of the set of the set of the set of the set of the set of the set of the set of th – Initialized only once per program

## **Example : Static Local Variable**

```
// static.cpp
// Demonstrates static variables#include<iostream>using namespace std;   
float getavg(float);
int main()
  {
                                   //--------------------------------------------------------------// getavg()
   // finds avera
ge of old 
plus new data
g p
 float data=1, avg;
 while( data != 0 )
   {
                                   float getavg(float newdata)
                                     {
                                     static float total = 0; //static variables are initialized
    static int count = 0; // onl
y once 
per 
pro
gram
y p pg
   cout << "Enter a number: ";
   cin >> data;
   avg = getavg(data);
    cout << "New average is
"
New 
                                     count++; letter count count and lincrement count
                                     total += newdata; //add new data to total
                                     return total / count; //return the new average
                                     } << avg << endl;
   }
 return 0;
  }
```
**#include<iostream>**

**{**

## **using namespace std; Variable Storage Classes void a(void); //function declarations Another Example**

```
void b(void);
void c(void);
int x = 1; //global variable
  old a(vold);   //runction declarations<br>pid b(void);<br>pid c(void);<br>t x = 1: //qlobal variable
int main()
   int x = 5; //local variable to main
   cout << "local x in outer scope of main is "<<x<<endl;
   { // starting a new scope
         int x = 7;
         cout << "local x is in inner scope of main is "<<x<<endl;
   } //end of inner or new scope
   cout << "local x in outer scope of main is "<<x<<endl;
   a(); //func a has automatic local x
   b(); //func b has static local x      
   c(); //func c uses a global x
   a(); //func a reinitializes automatic local x
   b(); //static local x retains its previous value
   c(); //global x also retains its value    retains  
   cout << "local x in main is "<<x<<endl;
   return 0;
} Contd'
```

```
Variable Storage Classes
void a( ) void Another Example..Contd  {
  int x = 25; //initialized each time a is called
   cout<<endl<<"local x in a is "<<x<<" after entering a"<<endl;
  ++x;
   cout<<"local x in a is "<<x<<" before exiting a"<<endl;
}
void b(void)  
{
  static int x = 50; //intialization only first time 
                                      //b is calledcout<<endl<<"local staic x is "<<x<<" on entering b"<<endl;
   ++x;
   cout<<"local static x is "<<x<<" on exiting b"<<endl;
}
void c(void)
{
   cout<<endl<<"global x is "<<x<<" on entering c"<<endl;
  x*= 10;
   cout <<"global x is "<<x<<" on exiting c"<<endl;
}
```
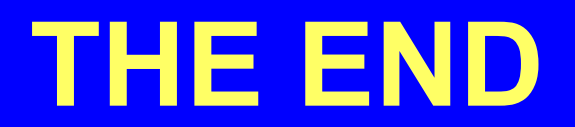